# Taxpayer Services Catalogue WITHHOLDING TAX

الهيئة العامة للزكاة والدخل **General Authority of Zakat & Tax** 

May - 2019

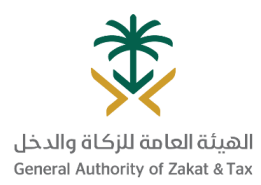

## Table of Content

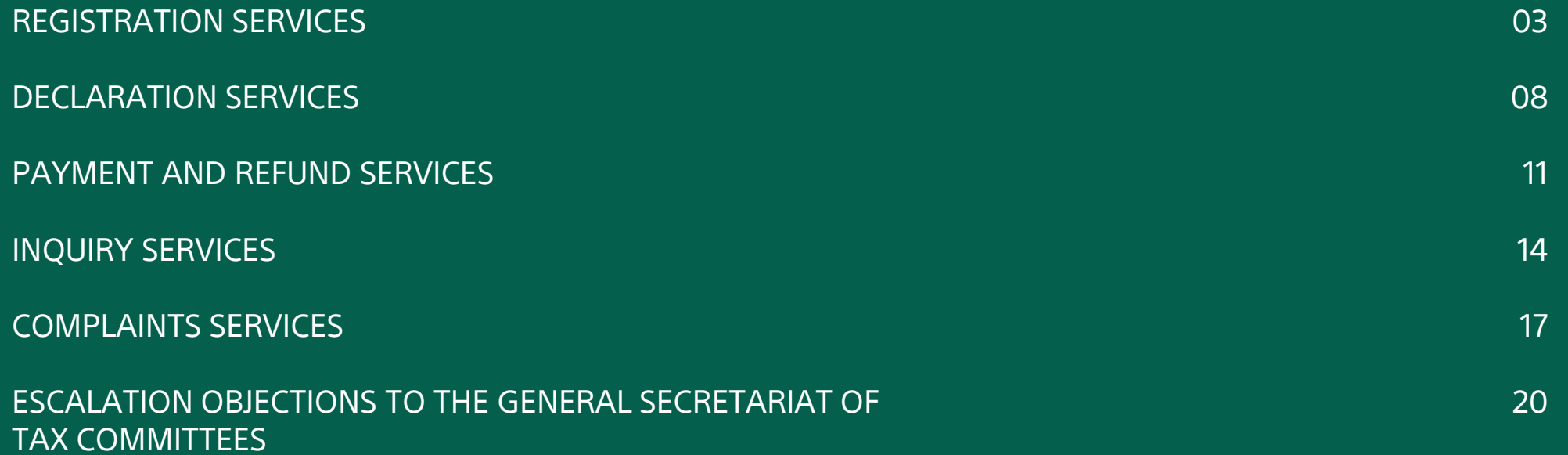

# REGISTRATION SERVICES

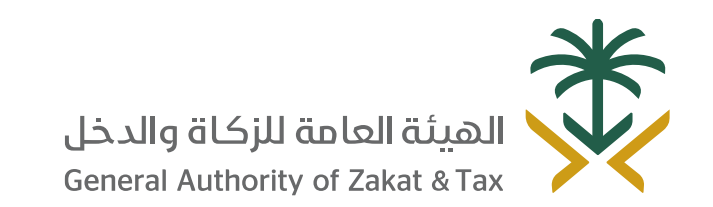

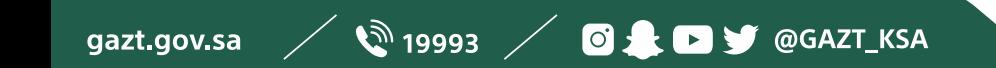

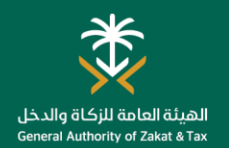

### Amend contact details

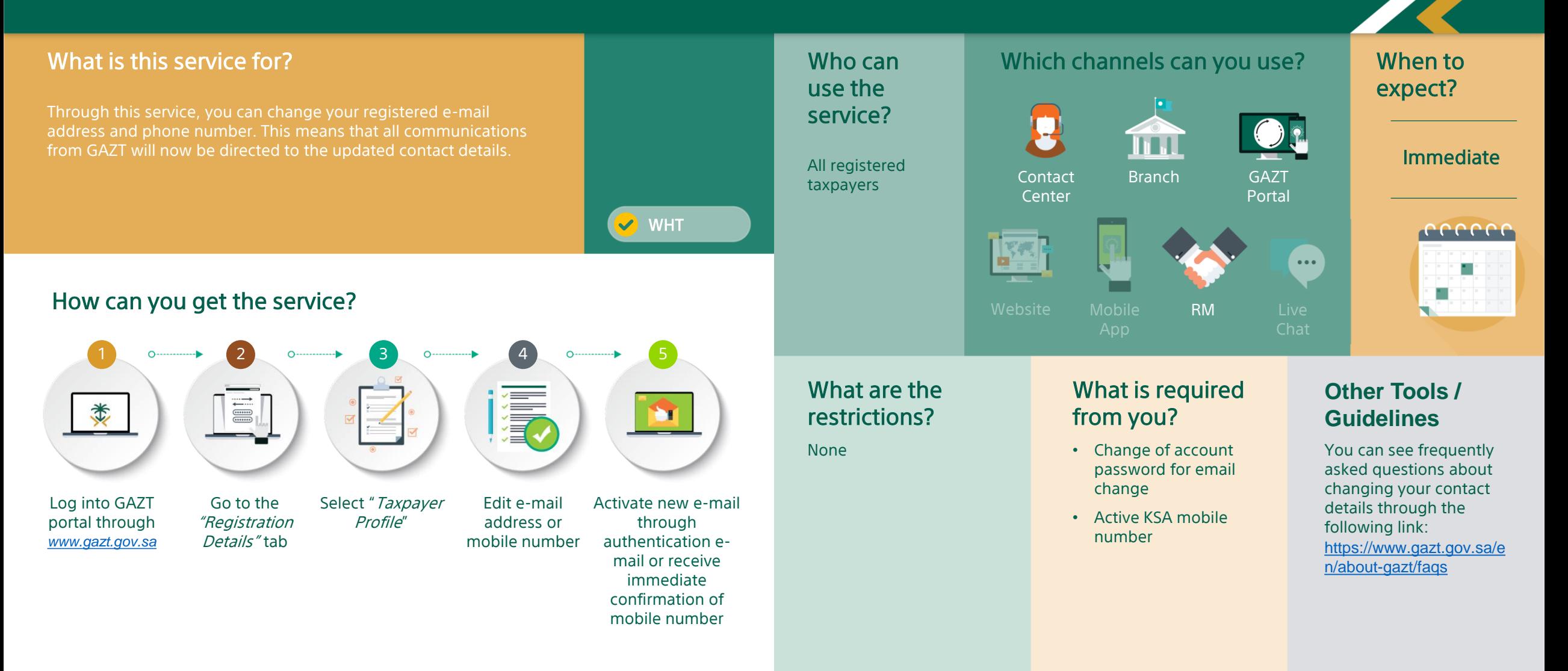

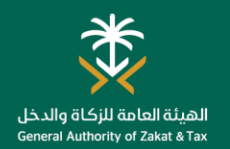

### Change Password

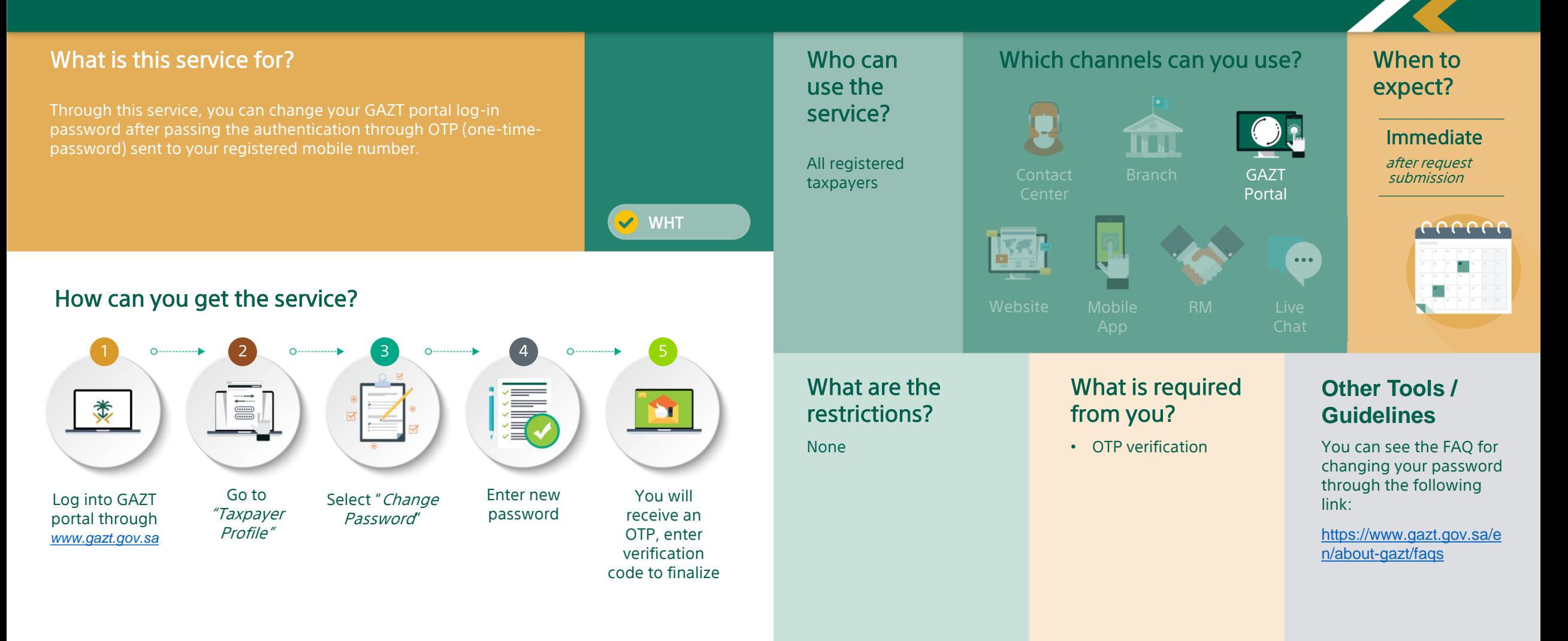

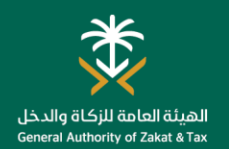

## Request for Branch Transfer

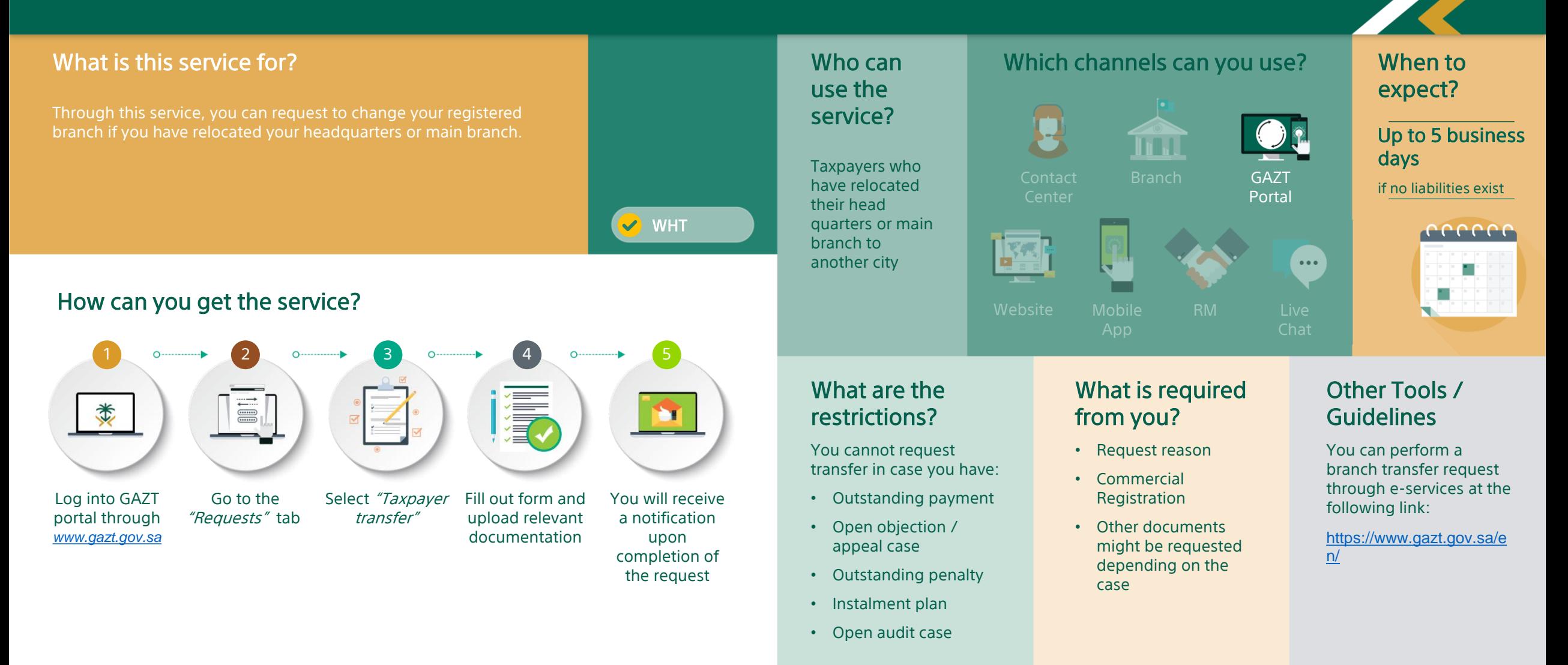

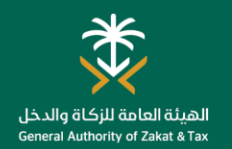

## Service Authorization

WHT

#### What is this service for?

'Service Authorization' enables you to delegate authorizations to accounting offices and tax service providers so that they can complete the your company's transactions on behalf. With this service, you can delegate specific authorizations for pre-set durations to specific accounting offices or tax service providers. You can assign different responsibilities to different accounting offices.

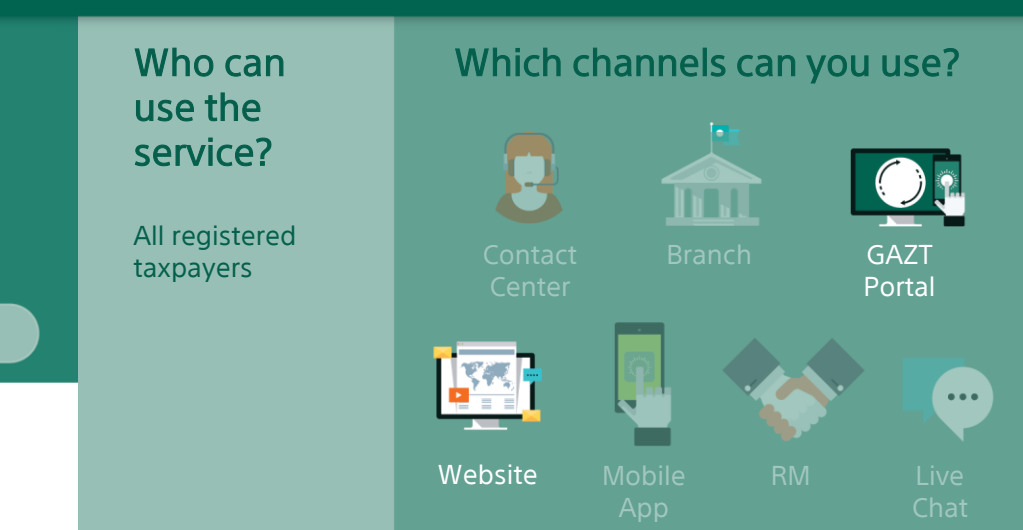

### How can you get the service?

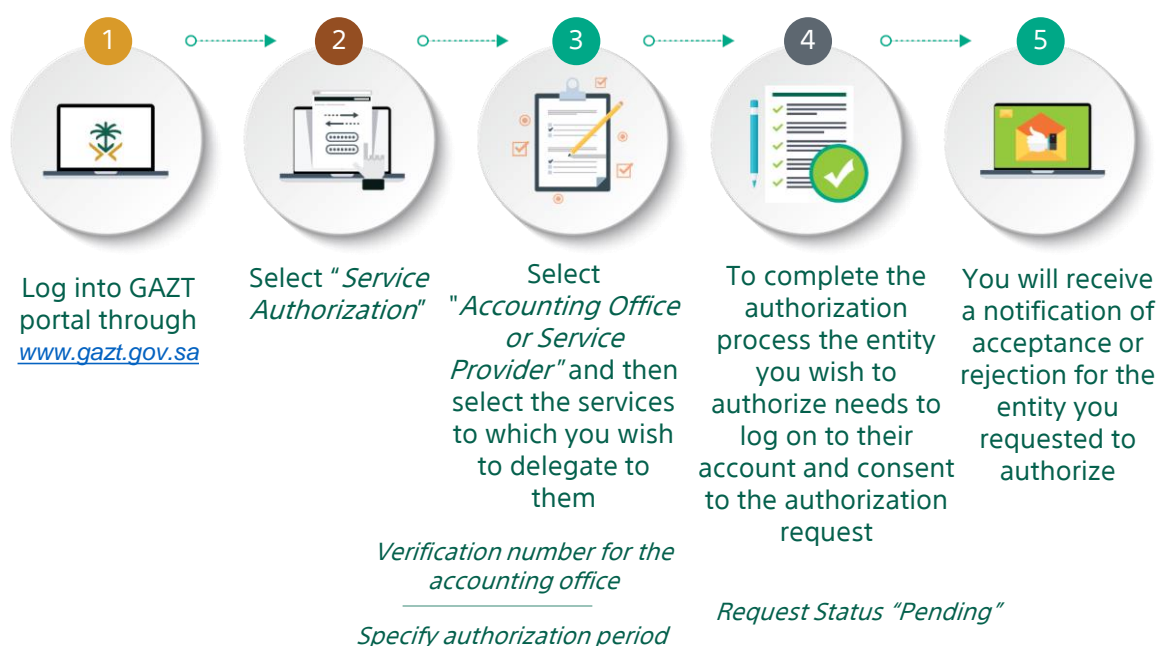

### What are the restrictions?

You can delegate all available services except for updating your registration information for Zakat or CIT (corporate income tax)

#### What is required from you?

• There are no specific requirements

### Other Tools / **Guidelines**

For more information you can view the online services of service authorization through the following link:

When to expect?

Immediately

after request submission

eeeee

[https://www.gazt.gov.sa/e](https://www.gazt.gov.sa/en/) n/

# DECLARATION SERVICES

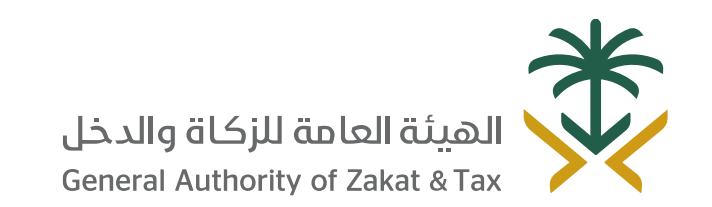

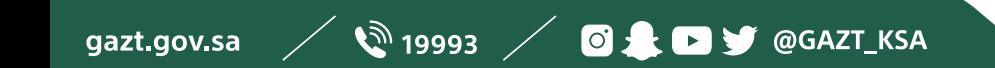

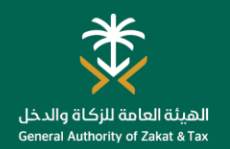

## Withholding Tax Return

#### What is this service for?

This service allows you to file declarations related to withholding tax. If you are a resident making payments to a person who does not reside in the Kingdom, you are responsible for imposing a withholding tax –at the applicable rate- due from the non-resident as a result of generating income from the Kingdom, and submitting declarations for such taxes withheld.

### How can you get the service?

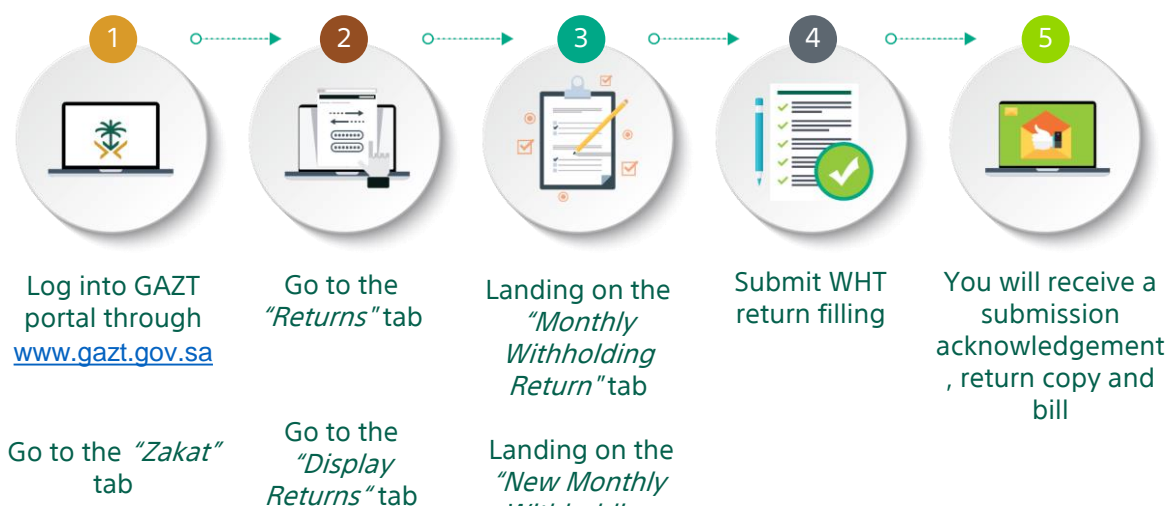

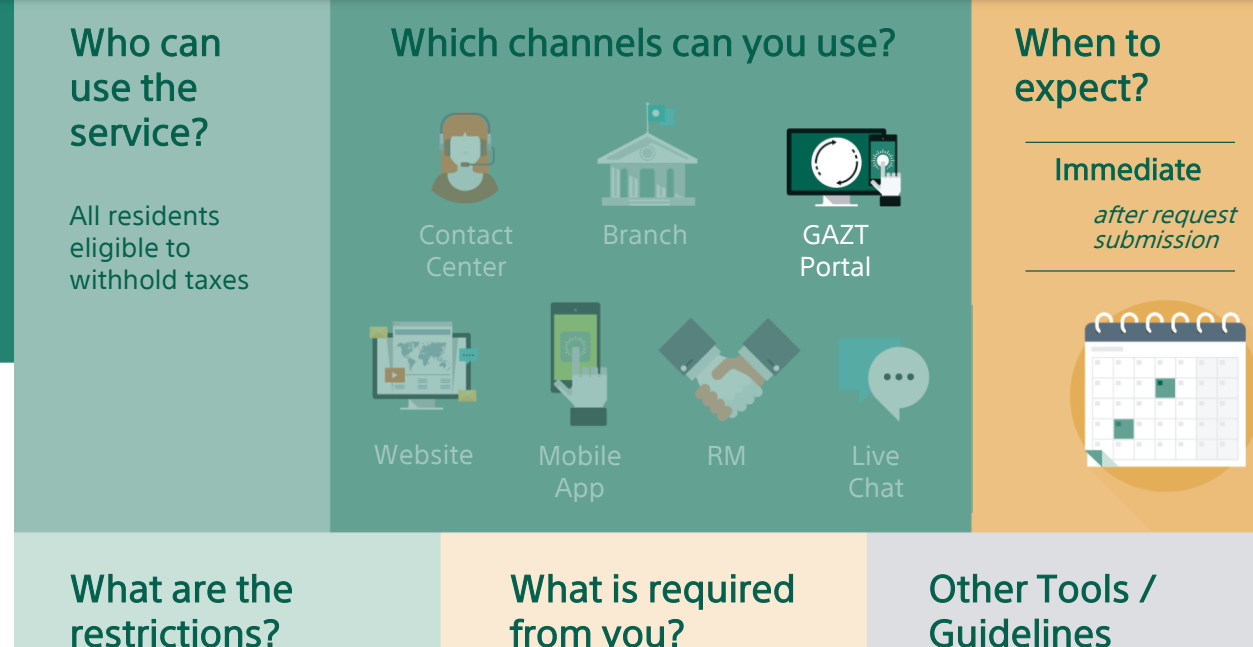

Yearly WHT filing will be submitted with Zakat or CIT return whereas monthly WHT filings must be done separately through this service, once payment are made to non-resident.

# from you?

- Services/contractor details
- IBAN

# **Guidelines**

For more information please refer to relevant articles of the Income Tax Law & Implementing Regulations available through the following link:

[https://www.gazt.gov.sa/e](https://www.gazt.gov.sa/en/) n/

tab

"New Monthly **Withholding** Return" tab

WHT

9

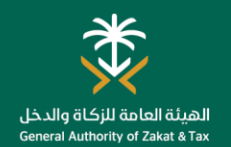

## Request for Tax Return Amendment

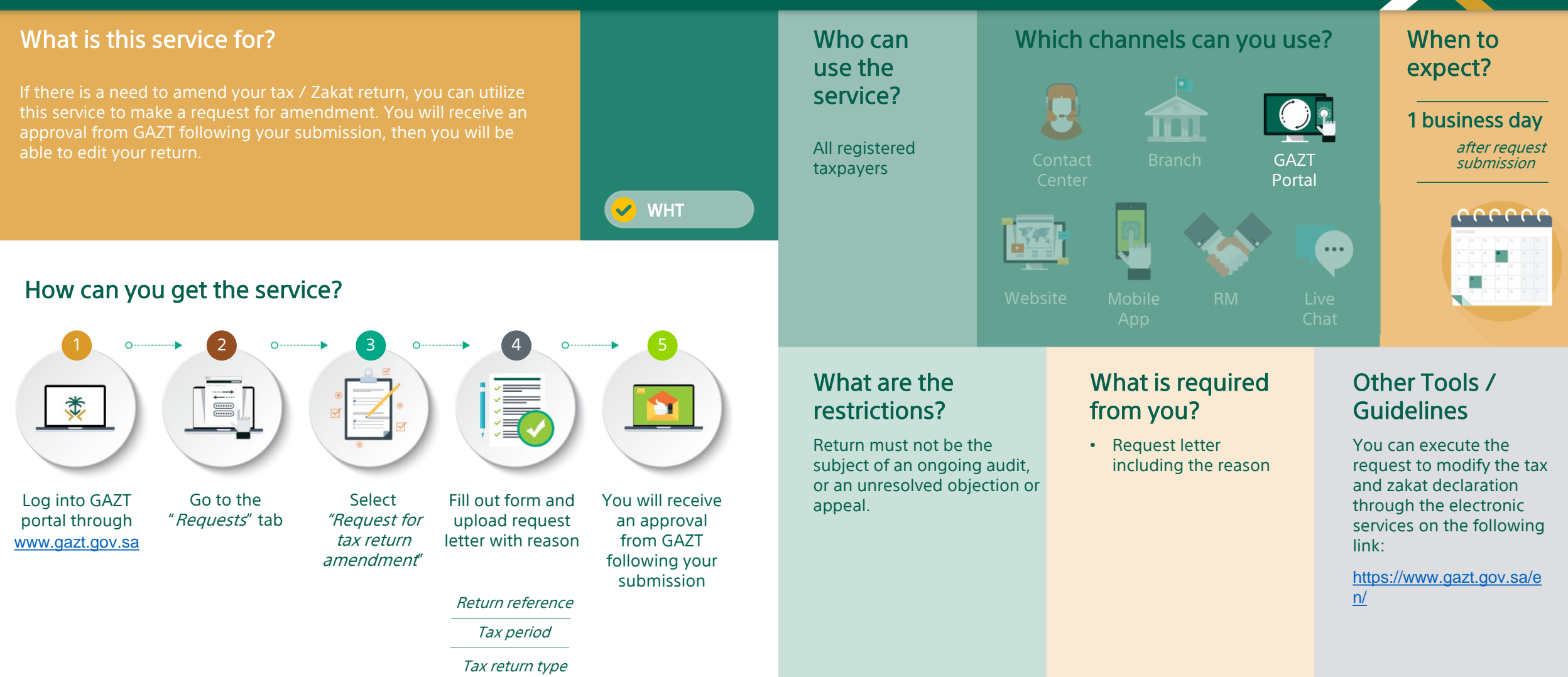

# PAYMENT AND REFUND SERVICES

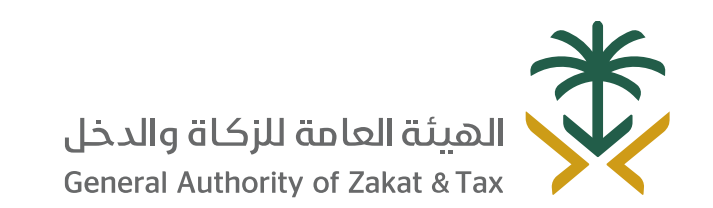

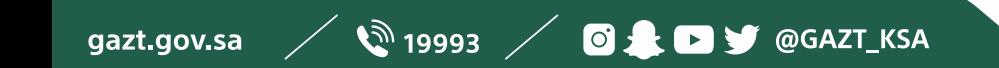

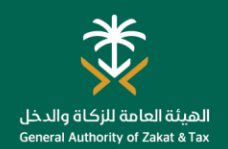

### Tax Payment

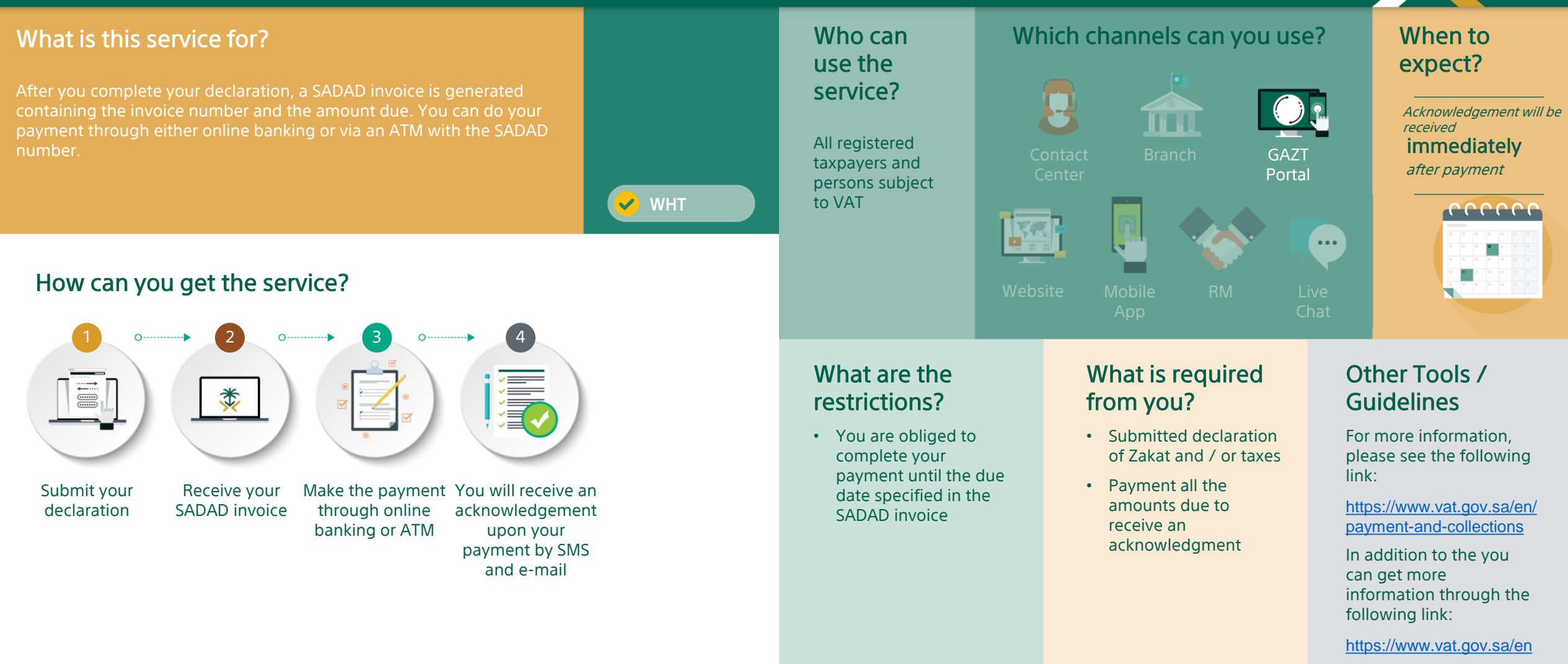

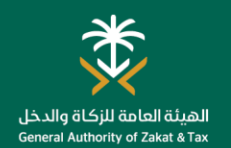

## Offset Payment between Taxpayers

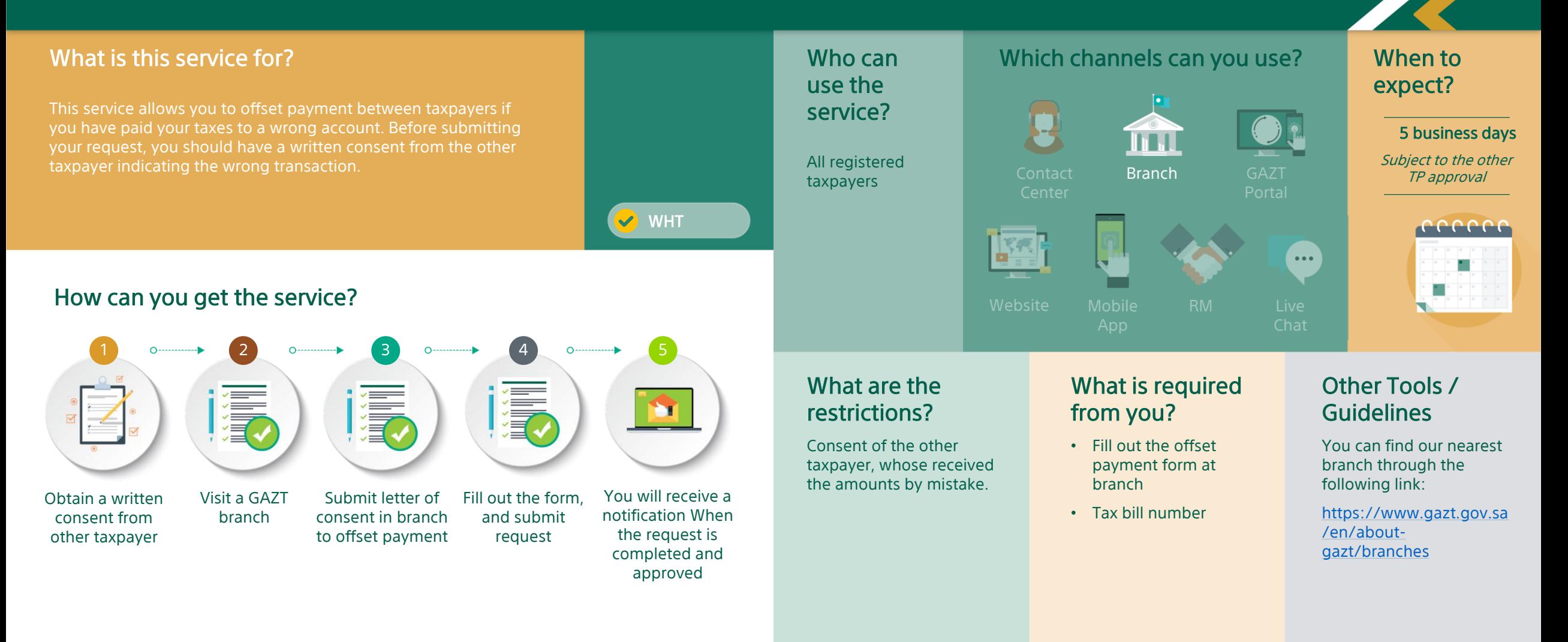

# **INQUIRY SERVICES**

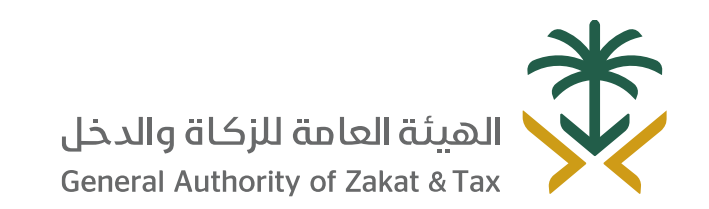

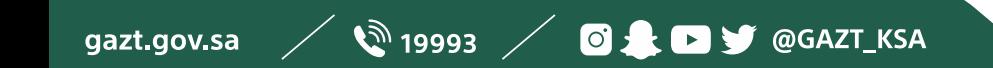

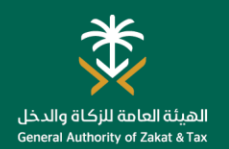

### General Inquiries

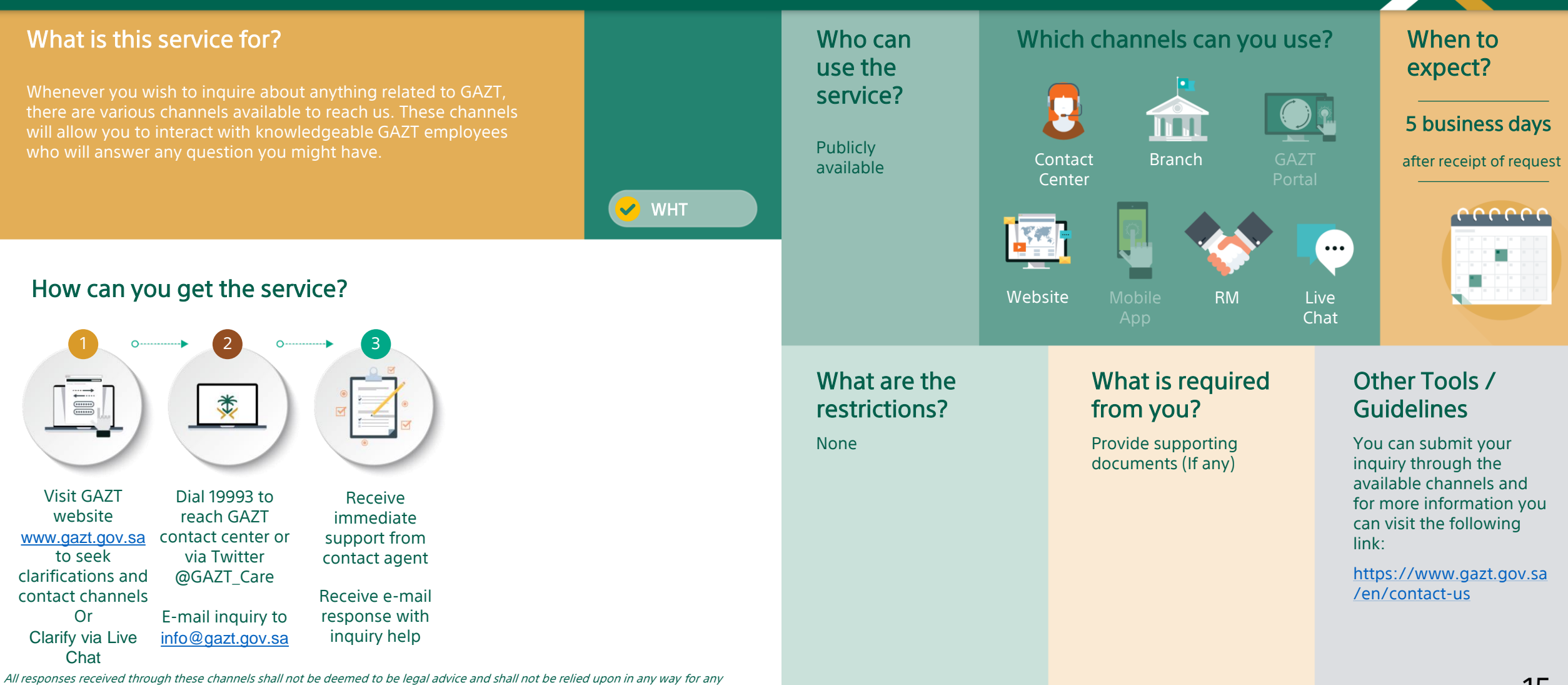

purpose. Any person or persons who use or in anyway rely on responses received through these channels shall do so at their own risk and hold GAZT, including its employees, agents, representatives, representatives, executives, and contractors harmless against any loss, damage, liability, claim or demand that arise out of such response.

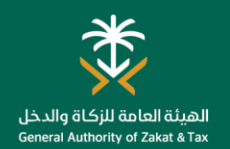

### Request for Ruling

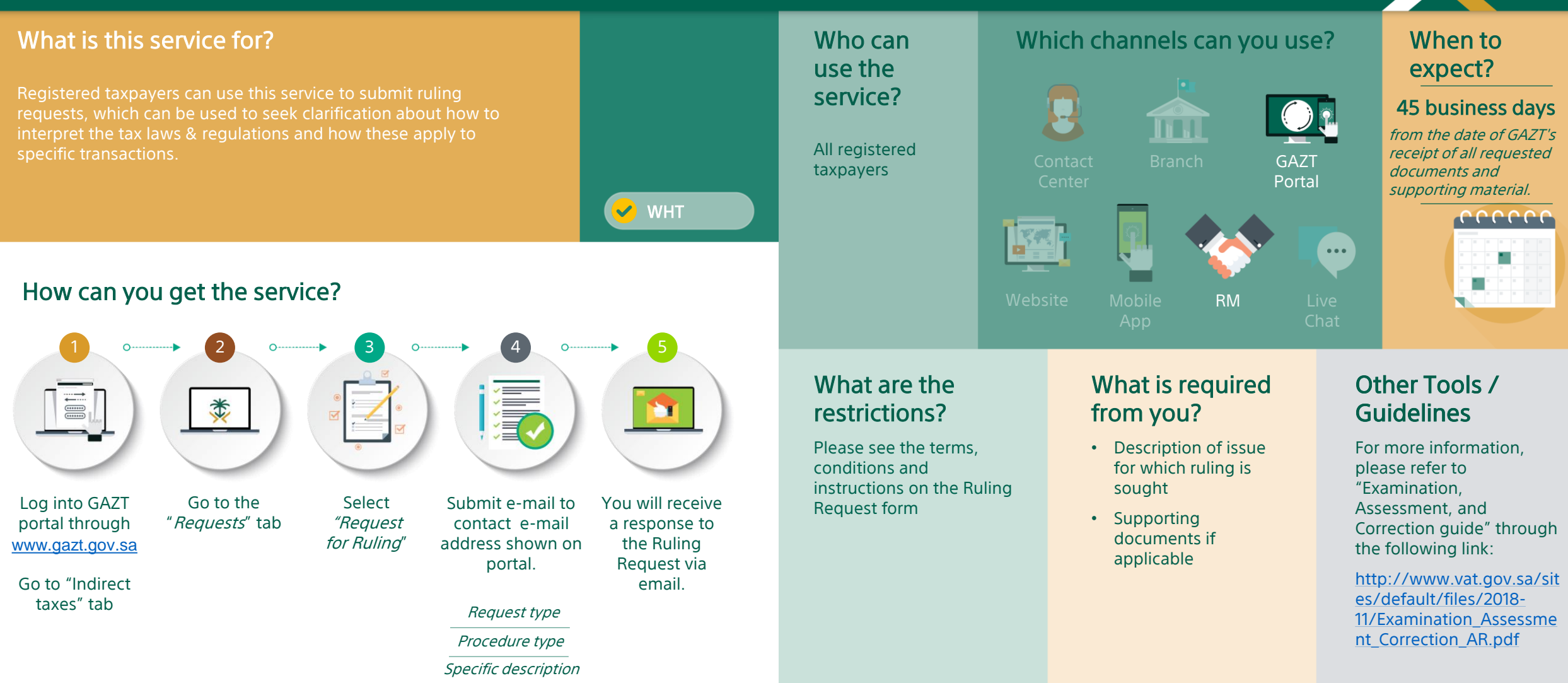

GAZT reserves the right to reject any ruling request that it deems to be inappropriate. The terms & conditions stated in the Ruling Request Form shall at all times be applicable to all Rulings. Processing time may vary as submitting a response to a Ruling Request may require longer periods to review and analyze.

# **COMPLAINTS SERVICES**

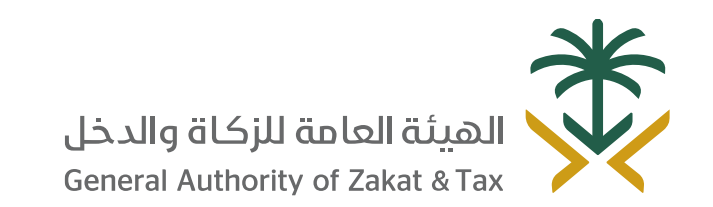

 $\mathscr{D}$  19993  $\mathscr{D}$  of  $\blacksquare$   $\blacksquare$ gazt.gov.sa

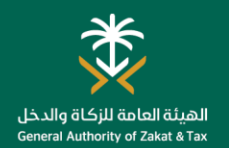

branch

### Raising Complaints

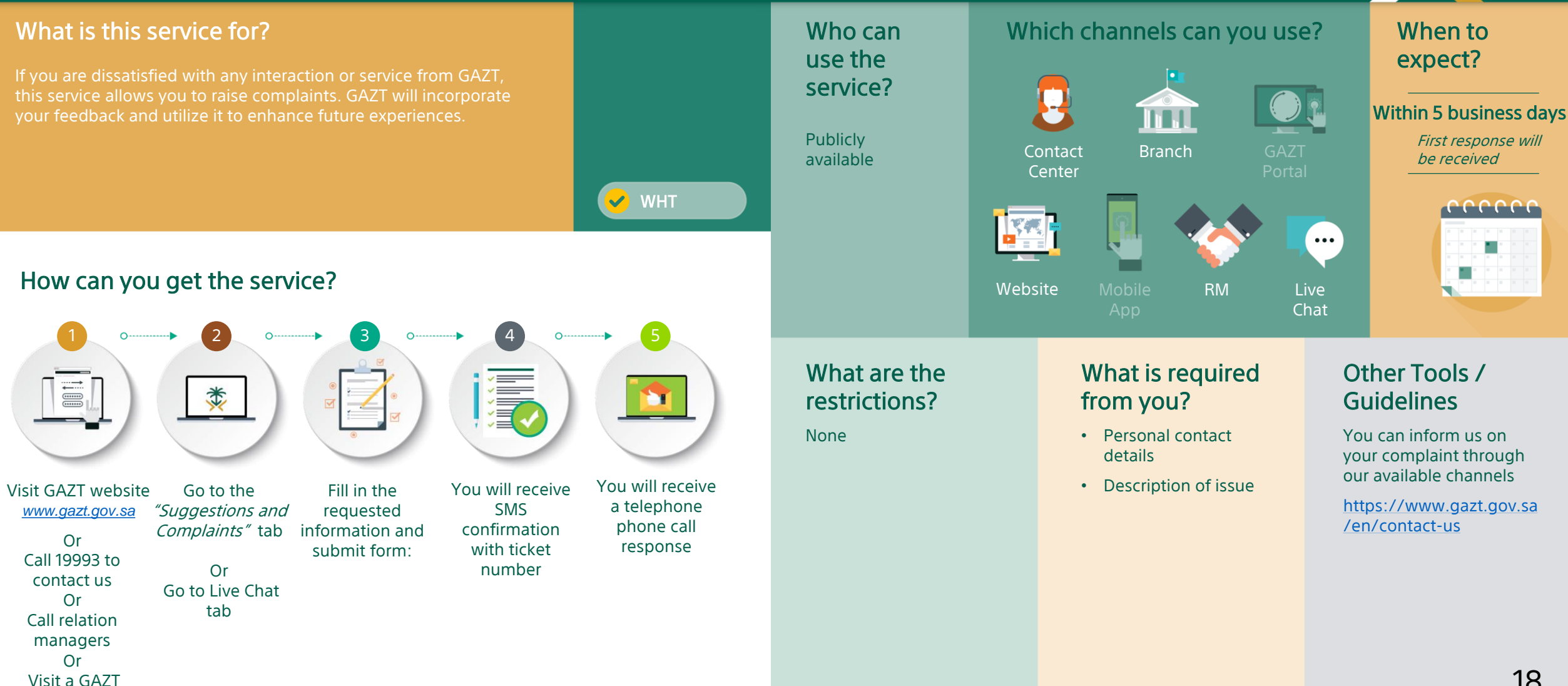

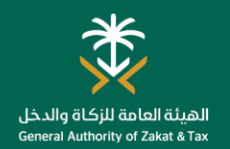

### Report Tax Evasion

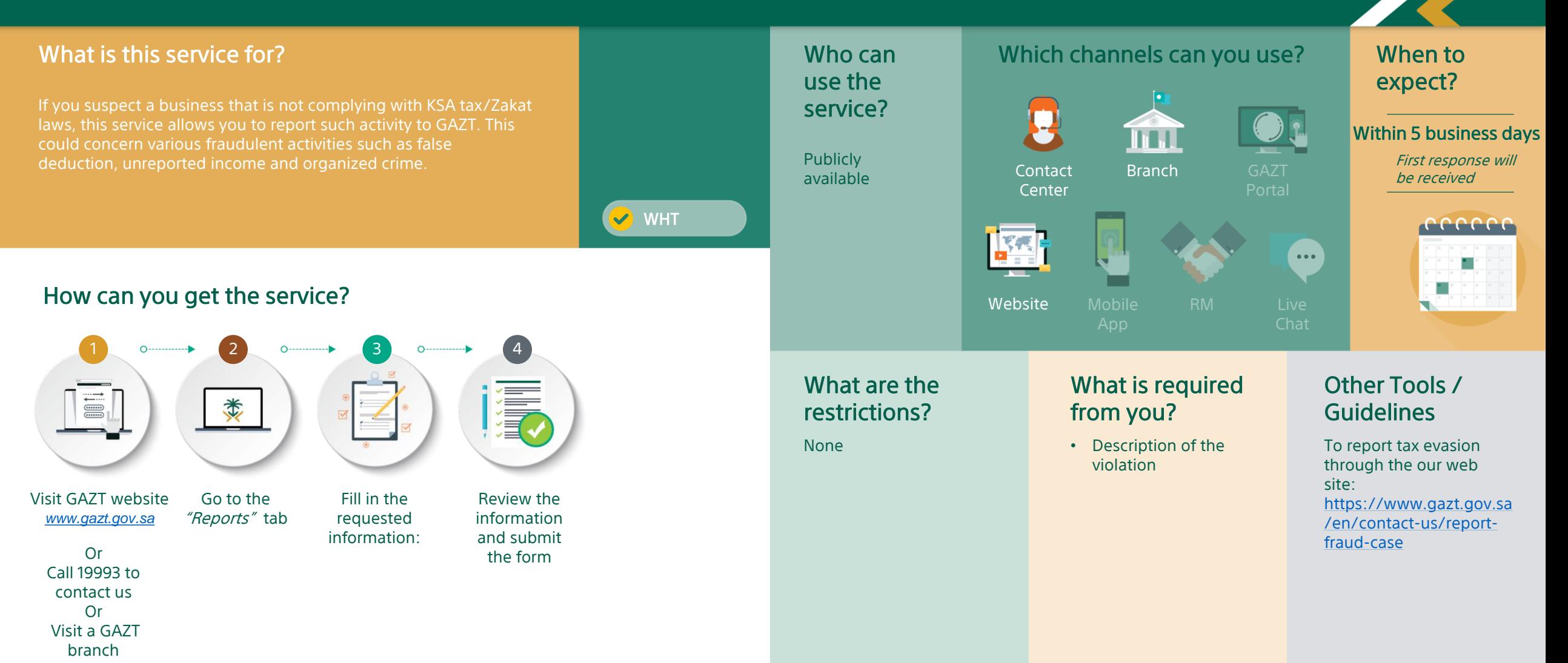

# ESCALATION OBJECTIONS TO THE GENERAL SECRETARIAT OF TAX COMMITTEES

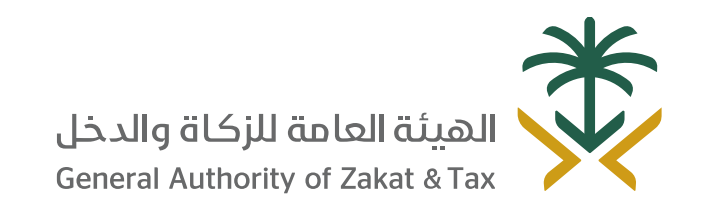

**Q** 19993 / **OL D** 9 @ GAZT\_KSA XX gazt.gov.sa

## Request Escalation to the General Secretariat of Tax Committees

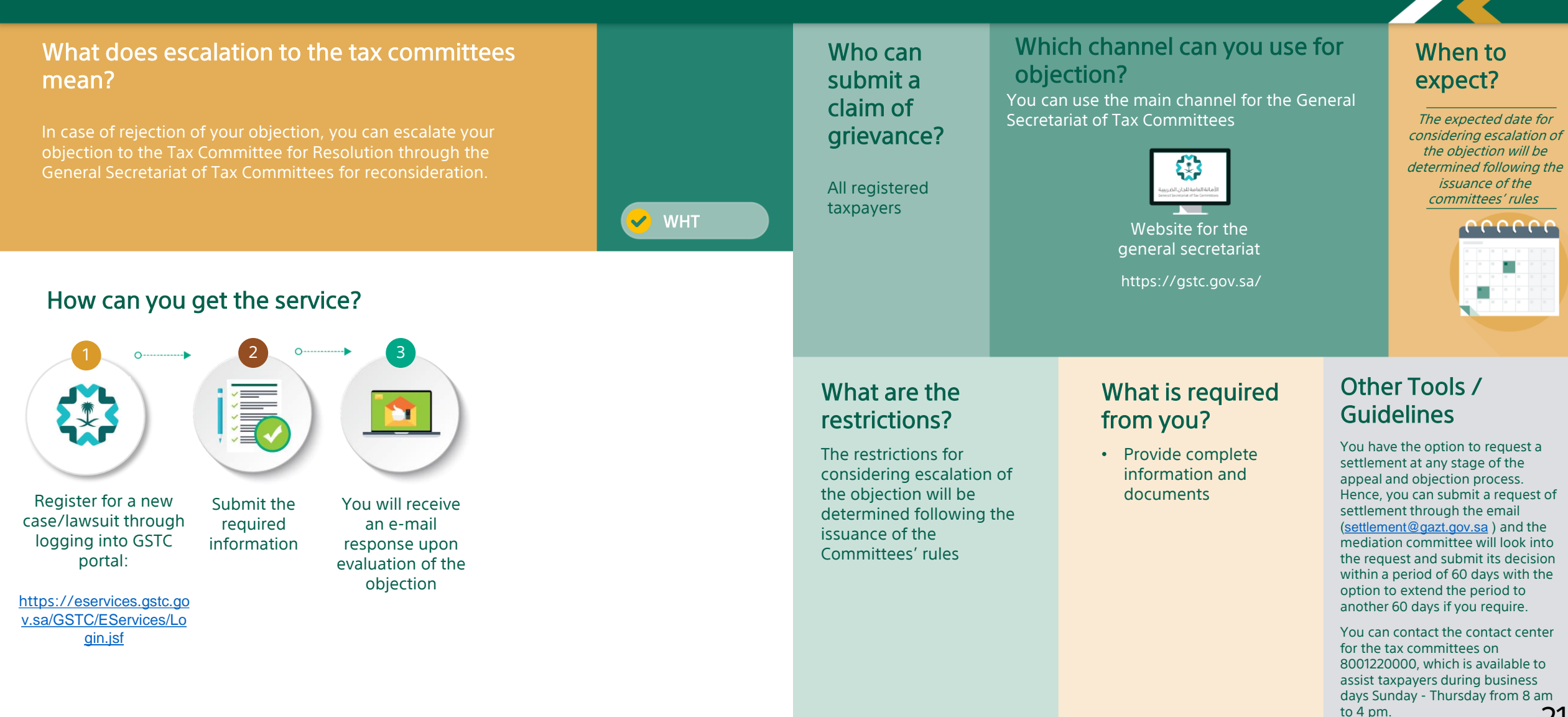

21

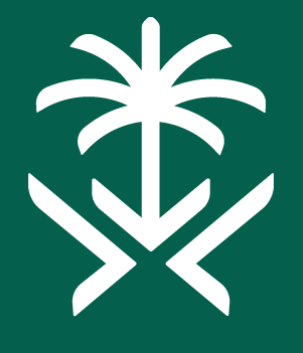

# الهيئة العامة للزكاة والدخل **General Authority of Zakat & Tax**

Thank You